## **Straty ciśnienia w magistrali**

Za pomocą aplikacji możemy wyliczyć straty ciśnienia w magistrali doprowadzającej wodę do kwatery lub zbiornika retencyjnego itp.

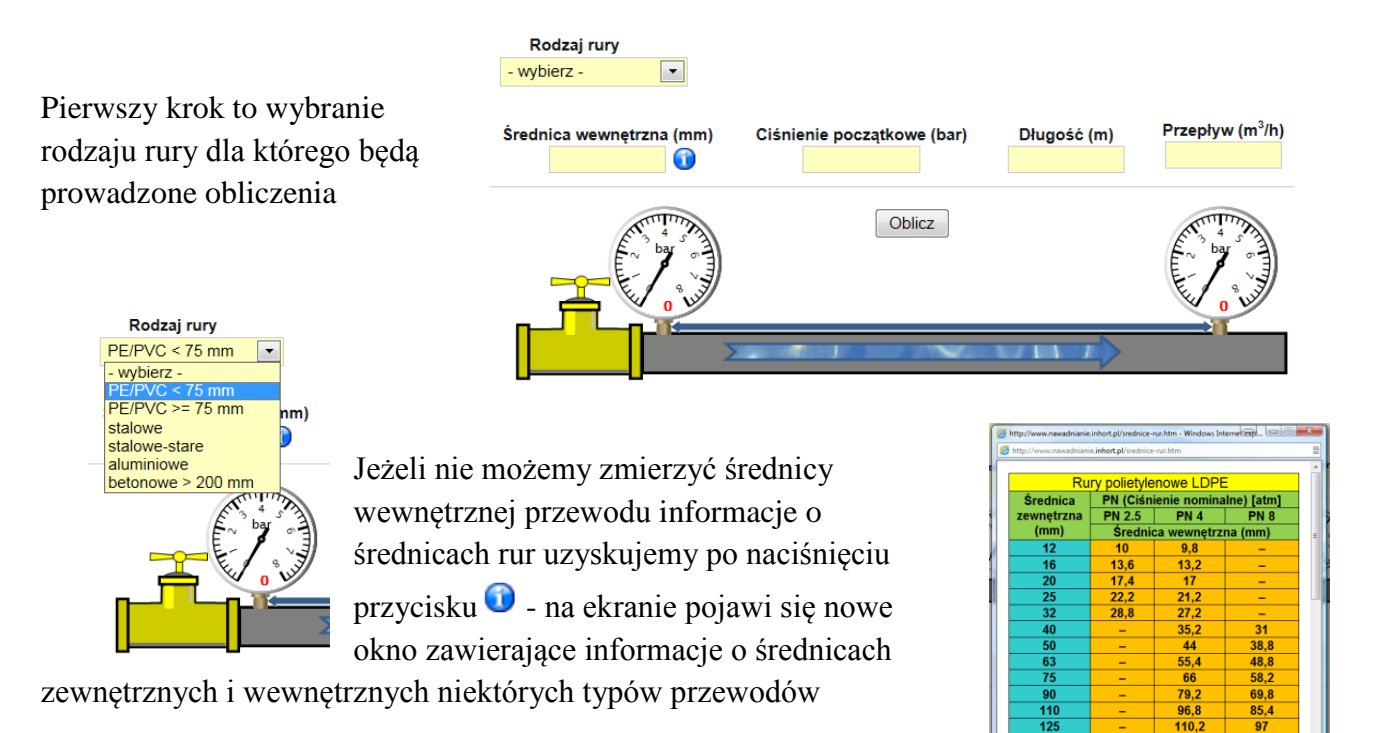

Po wprowadzeniu wszystkich danych należy nacisnąć przycisk "Oblicz" otrzymujemy wtedy informację o stracie ciśnienia w magistrali oraz prędkości przepływu wody

Rury polietylenowe HDPE PE 80

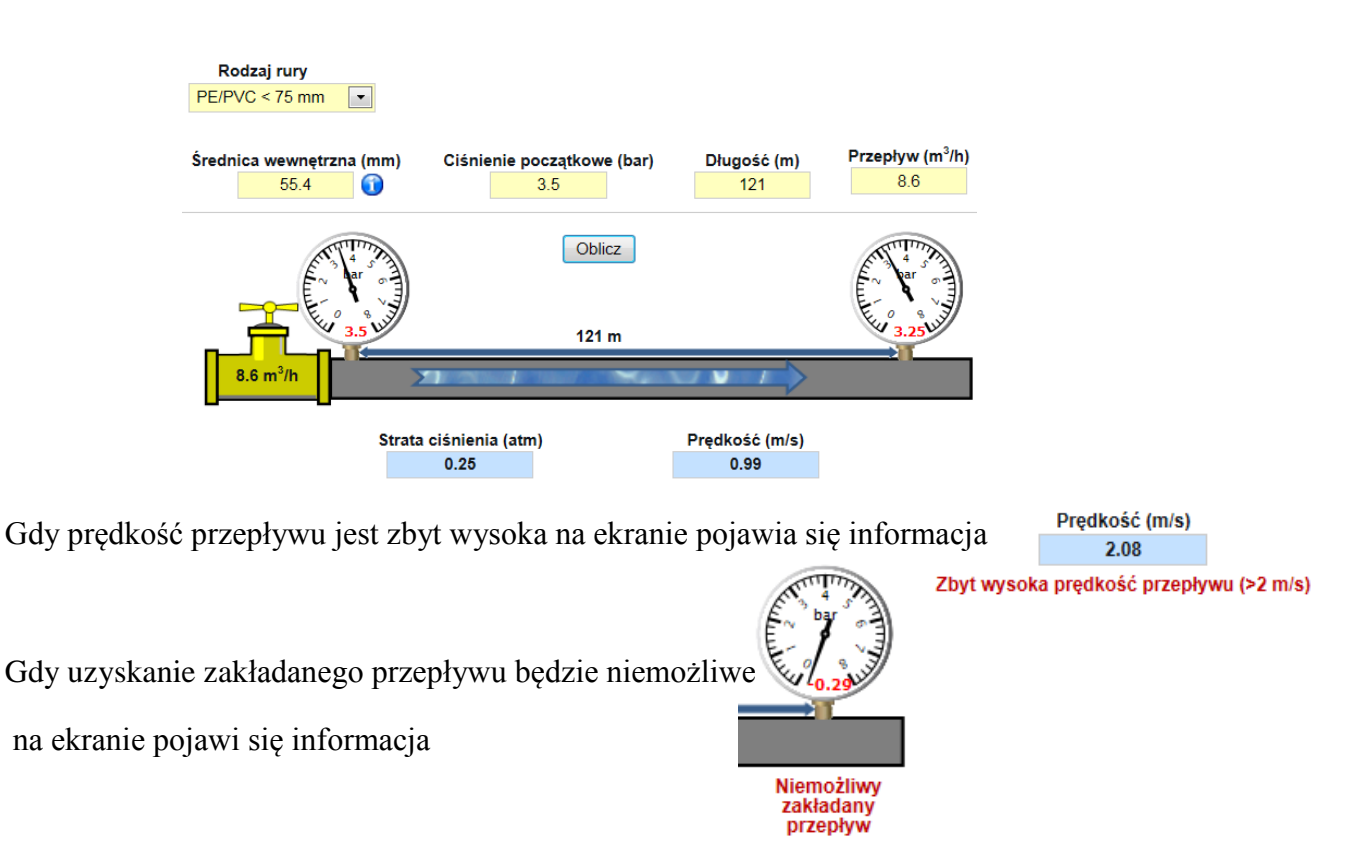